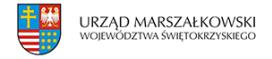

25 czerwca 2009  $\pmb{\times}$ 

## **Konkurs projektów w ramach Poddziałania 4.5.2**

Ministerstwo Gospodarki, Departament Wdrażania Programów Operacyjnych jako Instytucja Wdrażająca Działanie 4.5 w ramach Programu Operacyjnego Innowacyjna Gospodarka 2007-2013 ogłasza konkurs projektów w trybie otwartym w ramach Poddziałania 4.5.2 "Wsparcie inwestycji w sektorze usług nowoczesnych". Nabór ciągły wniosków potrwa do wyczerpania alokacji przeznaczonej na 2009 r.

## **Dofinansowanie udzielane będzie na następujące rodzaje projektów:**

1) **inwestycje** obejmujące zakup środków trwałych, wartości niematerialnych i prawnych oraz **wzrost zatrudnienia netto nie mniejszy niż 100 osób**, prowadzące do utworzenia lub rozbudowy:

– **centrów usług wspólnych** (np. w zakresie finansów, księgowości, zarządzania zasobami ludzkimi, administracji, zaplecza bankowego i ubezpieczeniowego, badań rynkowych), – **centrów IT** (np. zajmujących się rozwojem oprogramowania, testowaniem aplikacji, projektowaniem i wdrażaniem sieci, optymalizacją produktu, zarządzaniem bazami danych). oraz

2) **inwestycje dotyczące rozpoczęcia lub rozwinięcia działalności badawczorozwojowej** (np. centra usług inżynierskich, centra jakości), obejmujące zakup środków trwałych, wartości niematerialnych i prawnych oraz wzrost zatrudnienia netto nie mniejszy niż 10 osób personelu B+R i wydatkach kwalifikowanych większych niż 2 mln PLN. O dofinansowanie mogą występować **przedsiębiorcy** spełniający **kryteria wyboru projektów** [\(kliknij tutaj\)](http://www.mg.gov.pl/fundusze/POIG/Dzialania/Dzialanie+45/Kryteria+wyboru+projektow/) określone dla poddziałania 4.5.2 PO IG.

## **Kwota środków przeznaczonych na dofinansowanie projektów w ramach poddziałania 4.5.2 POIG w 2009 r. wynosi około 1 059 360 000\* PLN**

**Maksymalna intensywność pomocy** udzielanej na realizację nowej inwestycji w ramach poddziałania 4.5.2 nie może przekroczyć 30 % wydatków kwalifikujących się do objęcia pomocą w przypadku Centrów Usług Wspólnych i Centrów IT. W przypadku Centrów B+R wysokość wsparcia ustalana jest zgodnie z mapą pomocy regionalnej. Dodatkowe informacje można uzyskać wysyłając e-mail na adres: [4.5-POIG@mg.gov.pl](https://swietokrzyskie.pro/mailto:4.5-POIG@mg.gov.pl)

Wnioski o dofinansowanie należy składać w sposób określony w **Regulaminie Przeprowadzania Konkursu** [\(kliknij tutaj\)](https://www.swietokrzyskie.pro/wp-content/uploads/2009/06/RPK45210509doIZpozmianachrozpMGver1czysty.rtf) **od dnia 25 maja 2009 r.** bezpośrednio w

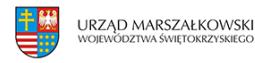

siedzibie Ministerstwa Gospodarki, od poniedziałku do piątku w godz. 8.15–16.00 lub przesłać pocztą lub kurierem na adres:

> Ministerstwo Gospodarki Departament Wdrażania Programów Operacyjnych Plac Trzech Krzyży 3/5 00-507 Warszawa z dopiskiem: Wniosek w ramach poddziałania 4.5.2 PO IG

**Wzór wniosku o dofinansowanie projektu** [\(kliknij tutaj\)](https://www.swietokrzyskie.pro/wp-content/uploads/2009/06/Wniosek_19052009.doc) **Wzór biznes planu** [\(kliknij tutaj\)](https://www.swietokrzyskie.pro/wp-content/uploads/2009/06/BP_45_19052009.doc) **Instrukcja wypełniania wniosku o dofinansowanie** [\(kliknij tutaj\)](https://www.swietokrzyskie.pro/wp-content/uploads/2009/06/Instrukcjadowniosku_45_z19052009czysty1.rtf) **Wzór modelu finansowego** [\(kliknij tutaj\)](https://www.swietokrzyskie.pro/wp-content/uploads/2009/06/Biznes_PlanWnioski_Unijne140520092.xls) **Instrukcja wypełniania modelu finansowego** [\(kliknij tutaj\)](https://www.swietokrzyskie.pro/wp-content/uploads/2009/06/Instrukcja_wypelniania_modelu_maj_2009.pdf) **Wzór umowy o dofinansowanie** [\(kliknij tutaj\)](https://www.swietokrzyskie.pro/wp-content/uploads/2009/06/452maj2009_ZATWIERDZONA.doc)

Poinformowanie Wnioskodawców o przyznaniu bądź odmowie przyznania dofinansowania nastąpi w terminie około 4 miesięcy od dnia złożenia kompletnego wniosku o dofinansowanie.

Szczegółowe warunki, terminy i sposób wnoszenia środków odwoławczych określone są w Załączniku 4.4 do Szczegółowego opisu priorytetów Programu Operacyjnego Innowacyjna Gospodarka, 2007-2013. [\(kliknij tutaj\)](https://www.swietokrzyskie.pro/wp-content/uploads/2009/06/szczegolowyopisprioryt2901092.pdf)

\* Do przeliczenia alokacji PLN przyjęto kurs EUR z dnia 29.04.2009 r., tj. 1 EUR = 4, 4140 PLN